## UNIVERSITI SAINS MALAYSIA

Second Semester Examination Academic Session 2003/2004

February/March 2004

## REG 264E - Introduction To Information Technology (Pengantar Teknologi Maklumat)

Duration: 2 hours (Masa: 2 jam)

Please check that this examination paper consists of TWENTY ONE pages of printed material before you begin the examination.

(Sila pastikan bahawa kertas peperiksaan ini mengandungi DUA PULUH SATU muka surat yang tercetak sebelum anda memulakan peperiksaan ini.)

**Instructions:** Answer ALL questions. There are all together THREE (3) Sections.

Section A should be answered using OMR sheet provided. All candidates are REQUIRED to return the question sheets along with the OMR answer sheet.

Section B and Section C should be answered using different answer sheets and should be submitted separately.

Arahan: Jawab SEMUA soalan. Terdapat kesemuanya TIGA (3) Bahagian.

Bahagian A hendaklah dijawab dengan menggunakan kertas OMR yang dibekalkan. Semua calon WAJIB menyerahkan kertas jawapan OMR bersamasama dengan kertas soalan.

Bahagian B dan Bahagian C hendaklah dijawab menggunakan kertas jawapan lain dan hendaklah dihantar secara berasingan.

 $...2/-$ 

Section A - Answer ALL questions using OMR sheet. (Bahagian A - Jawab SEMUA soalan menggunakan kertas OMR) (50 marks/markah)

Determine which of the following answers represent TRUE statement(s): Tentukan manakah jawapan berikut mewakili kenyataan yang BETUL:

- 1. I. Frequency modulation varies the position in time of a complete wave cycle. Modulasi frekuensi mengubah posisi mengikut masa terhadap sesuatu kitaran gelombang lengkap.
	- II. Local area networks are designed to share data and resources among several computers in the same geographical location. Rangkaian kawasan setempat direkabentuk untuk berkongsi data dan sumber antara beberapa komputer dalam 1okasi sama mengikut geografi.
	- III. A WAN is usually limited to one office building. Sesuatu WAN itu terhad kepada satu bangunan pejabat
	- IV. Afront-end processor is a computer. Pemproses 'front-end' adalah suatu komputer.
	- V. Athin client has no disk storage. Suatu klien tipis tidak mempunyai storan cakera.
		- A. 1, 11<br>B. 1, 11,
		- B. I, II, III<br>C. I. II, IV
		- C.  $I, II, IV, V$ <br>D. All the abo
		- All the above (Semua di atas)
- 2. I. An internal modem is normally used with a variety of computers. Modem dalaman biasanya digunakan bersama dengan pelbagai komputer.
	- II. A modem can be used for either modulation or demodulation. Sesuatu modem boleh digunakan untuk samada modulasi atau demodulasi.
	- III. Start/Stop transmission sends characters in a stream. Transmisi mulaan/stopan mengirim huruf dalam suatu urutan.
	- IV. A transponder ensures that the stronger incoming signals do not interfere with the weaker outgoing ones. Sesuatu transponder memastikan supaya sesuatu isyarat yang diterima masuk tidak mengganggu isyarat-isyarat yang sedang keluar.
	- V. Full-duplex transmission allows transmission in both directions at once. Transmisi dupleks-penuh membolehkan transmisi dalam dua hala serentak.
		-
		- A I, III , IV<br>B II . V
		- **B II**, **V C I**, **II**, **I**  $C = I, II, III, V$ <br>D All the abo
		- All the above (Semua di atas)

 $...3/-$ 

- II . A standard modem can transmit data faster than ISDN can. Modem piawai boleh menyalur data dengan lebih segera dari kemampuan ISDN.
- III. Another name for file server is peer-to-peer. Nama lain bagi pelayan fail adalah tara-ke-tara.
- IV. A digital signal can be altered by frequency modulation. Suatu isyarat digital boleh diubahsuai dengan modulasi frekuensi.
- V. Synchronous transmission is also called start/stop transmission . Transmisi serempak juga disebut transmisi mulaan/stopan.

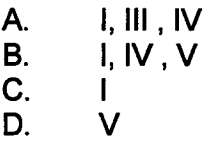

- 4. I. Interactions among networked computers must use a protocol. lnteraksi antara komputer terangkai mesti menggunakan suatu protokol.
	- II. The term node may refer to any device connected to a network. Terma nod itu boleh merujuk kepada sebarang peranti yang terhubung dengan suatu rangkaian.
	- III. Ethernet and Token Ring are identical protocols. 'Ethemet' dan Token Ring' adalah serupa protokolnya.
	- IV. Aring network has no central host computer. Suatu rangkaian lingkaran tidak mempunyai hos computer pusat.
	- V. Afile server usually transmits the entire requested file to the user. Suatu pelayan fail biasanya menyalur keseluruhan fail yang dipinta kepada pengguna.
		- A. 1, III , IV<br>B. 1. II. IV.
		- B. I, II, IV, V
		- C.<br>D.
		- All the above (Semua di atas)
- 5. I. A gateway connects two similar computers. Get laluan menghubungkan dua komputer yang serupa.
	- II. A bus network uses a central computer as the server. Rangkaian bas menggunakan computer berpusat sebagai pelayan.
	- III. Fax boards can be inserted inside computers. Papan faks boleh diselitkan ke dalam komputer.
	- IV. Ethemet systems "listen" to see if the network is free before transmitting data. Sistem `Ethemet'"mendengar" untuk melihat sekiranya rangkaian itu kosong sebelum data ditransmisikan.
	- V. Telecommuting is a type of information utility. Telekomuting adalah satu jenis utility maklumat.
		- A. 1, III , IV<br>B. 1. II. IV. B. *I*, *I*I, *IV*, *V*<br>C. *III*. *IV* C. III, IV<br>D. All the
		- All the above (Semua di atas)
- 6. I. Browser software is kept on the server computer. Sofwer pelewa disimpan di pelayan komputer.
	- II. In an URL, the domain name is the address of  $ISP$ Di dalam sesuatu 'URL' nama domen adalah alamat 'ISP'.
	- III. The inventor of the browser is Marc Andreesen. Pencipta pelewa adalah Marc Adreesen.
	- IV. TCP/IP is a standard Internet Protocol. 'TCPl7P' adalah Protokol Intemet yang piawai.
	- V. Dr. Tim Bemers-Lee started ARPANet. Dr. Tim Berners-Lee memulakan 'ARPANet'.
		- A. II, III , IV<br>B. I, IV , V
		- B. I, IV, V.<br>C. III. IV
		- C. III, IV<br>D. All the
		- All the above (Semua di atas)
- 7. I. A web page using frames must use exactly three frames: top, left, and right. Suatu halaman web menggunakan rangka mesti menggunakan secara tepat tiq kerangka: atas, kiri dan kanan.
	- II. The first ISP was Mosaic. `ISP' pertama adalah mosaic.
	- III. Plug-ins increases the functionality of browsers. `Plug-ins' menambah fungsi pelewa.
	- IV. Com is an example of a top-level domain. `Com'adalah contoh domen aras-atas.
	- V. A link on <sup>a</sup> web site is usually colored text or an image or icon. Pautan dalam laman web itu biasanya teks. Imej atau ikon yang terwarna.
		- $A.$   $II, III, IV$ <br> $B.$   $I. II. V$ B. 1, II, V. C. III, IV, V.<br>D. All the at All the above (Semua di atas)
- 8. I. Bandwidth is the measure of the capacity of a communication link. Lebar jalur adalah ukuran kapasiti hubungan komunikasi.
	- II. A major goal of internet users is decreasing bandwidth. Tujuan utama pengguna Internet adalah mengurangkan jalur lebar
	- III. Retail web sites, by law, cannot include content other than product and services Tapak-tapak laman web runcitan, mengikut perundangan, tidak termasuk kandungan selain produk dan perkhidmatan.
	- IV. The principal companies associated with the Internet backbone are DSL and ISDN. Syarikat utama yang yang terlibat dengan tulang belakang Internet adala 'DSL' dan 'ISDN'.
	- V. An intranet is <sup>a</sup> public network and an extranet is <sup>a</sup> private network. Intranet adalah rangkaian domen umum dan ekstranet adalah rangkaian persendirian.
		- A. ||, |||, ||V , V<br>R
		- B.<br>C.
		- C. III, IV, V.<br>D. All the ab
		- All the above (Semua di atas)
- 9. I. Multicasting sends one copy of each file to every user on the network. 'Multicasting' menyalur satu salinan setiap fail kepada setiap pengguna dalam rangkaian.
	- II. A cable modem is slower than a traditional modem. Modem kabel itu lebih lambat dari modem tradisional.
	- III. There are various versions of DSL. Terdapat pelbagai versi `DSL'
	- IV. <sup>A</sup> live banner ad lets <sup>a</sup> user see advertised information without leaving the current site. Sepanduk iklan secara langsung membolehkan pengguna melihat maklumat teriklan tanpa meninggalkan laman semasa.
	- V. Encapsulation is related to virtual private network technology. Enkapsulasi itu berkaitan dengan teknologi rangkaian persendirian maya.
		- A. *II, III, IV*, *V*<br>B. I
		- B.<br>C.
		- C. III, IV, V.<br>D. All the at
		- All the above (Semua di atas)
- 10. I. ISDN must be context sensitive. `ISDN' mesti peka mengikut konteks.
	- II. Push technology is also called multicasting. Teknologi dorongan juga disebut 'multicasting'
	- III. E-commerce means downloading government-related web sites. E-pemiagaan bermaksud muat-turun laman web yang melibatkan kerajaan.
	- IV. An ad that is related to the subject matter on the screen is said to be contextsensitive . Sesuatu iklan itu berkaitan dengan hal subjek di atas skrin yang dikatakan sebagai peka konteks.
	- V. Streaming is downloading live audio, video, and animation. `Streaming' adalah muat-turun audio, video dan animation secara langsung.
		- A. || , |||<br>B. || || V
		- B. IV, V.<br>C. III. IV
		- C. III, IV, V.<br>D. All the at
		- All the above (Semua di atas)

 $...71-$ 

- 11. I. It is permissible to use nested tags (in HTML) as long as they overlap. Dibenarkan untuk mengguna tanda pengenal terkumpul (dalam pengaturcaraan HTML) selagi ianya sating meliputi.
	- II. Once you begin coding with authoring software, it is not possible to insert any code in HTML Lantas apabila mulanya pengkodan dengan sofwer pengarangan, ianya tidak mungkin lagi boleh menyelitkan sebarang kod ke dalam HTML.
	- III. A template is a set of themes.<br>Templat adalah satu set tema.
	- IV. Background graphic are tiled by the browser of a web page. Grafik latarbelakang itu dijubinkan oleh pelewa laman web.
	- V. The two most common formats for images on the internet are GIF and JIF. Dua format yang paling biasa terhadap imej di intemet adalah GIF dan JIF.
		- A. III, IV<br>B. IV.
		- B. IV.<br>C. III.
		- C. III, IV, V.<br>D. All the ab
		- All the above (Semua di atas)
- 12. I. Web page lists (in HTML) can be ordered or unordered. Lis laman web (dalam HTML) boleh tertib atau tak tertib.
	- $II.$  In HTML, links are created using the anchor tag. Dalam HTML, pautan dicipta dengan menggunakan tanda pengenal sauh.
	- III. Authoring software requires some background knowledge of HTML. Sofwer pengarangan memerlukan sedikit pengalaman latarbelakang HTML.
	- IV. Text within strong emphasis tags probably will display as boldface. Teks terletak antara tanda pengenal untuk tujuan penonjolan akan mempamirkan cetakan tebal.
	- V. Some HTML commands have attributes . Terdapat arahan HTML mempunyai atribut.
		- A. II, III , IV<br>B. IV.
		- B. IV.<br>C. I. II
		- C. I, II, IV, V<br>D. All the abo
		- All the above (Semua di atas)
- 13. I. An environmentally suitable empty shell into which a company (computer organization) can put its computer system is known as a cold site.<br>Suatu ruang kosong yang sesuai alam sekitamya di mana sesebuah syarikat (organisasi komputer) boleh meletakkan sistem komputernya digelar tapak dingin.
	- II. A system of safeguards to protect a computer system and data from damage or unauthorized access is called a security system. Suatu sistem penjagaan bagi melindungi sistem komputer dan data dari kerosakan atau laluan tak terundang dikenali sebagai sistem keselamatan.
	- III. Bypassing security systems with an illicitly acquired software package is called zapping. Melajaki sistem keselamatan dengan menggunakan pakej sofweryang diperolehi secara salah disebut 'zapping'.
	- IV. The field concerned with the measurement of individual body characteristics is known as biometrics . Bidang yang perihatin dengan pengukuran terhadap sifat jasad individu dikenali sebagai biometrik.
	- V. Afully equipped computer centre to be used in the event of <sup>a</sup> disaster is known as hot site .

Suatu pusat komputer yang penuh kelengkapanya untuk digunakan sewaktu berlaku malapetaka dikenali sebagai tapak panas.

- A. **II, III**, IV<br>B. **IV**. B. IV.<br>C. I. II C. I, II, IV, V<br>D. All the abo All the above (Semua di atas)
- 14. I. An object encapsulates both data and its related instructions. Suatu objek mewakili kedua-dua data dan arahan berkaitan.
	- II. Pascal is particularly easy to use because it has fewer features than most languages.

`Pascal' adalah sesungguhnya mudah digunakan sebab is mempunyai sedikit sahaja ciri berbanding dengan bahasa lain .

- III. COBOL is divided into four parts called areas. `COBOL' terbahagi kepada empatbahagian disebut kawasan.
- IV. BASIC is especially suited for large and complex programs. `BASIC' sungguh sesuai bagi aturcara yang besar dan kompleks.
- V. FORTRAN stands for FORms TRANsfer. `FORTRAN' adalah kata ringkas untuk 'FORms TRANsfer'.
	- A. II, III , IV<br>B. I. II.
	-
	- B. 1, 11.<br>C. 1. 11. 1 C.  $I, II, IV, V$ <br>D. All the abo
	- All the above (Semua di atas)

 $...9/-$ 

- II. Diagnostic messages are concerned with improper use of the programming language. Mesej dignostik adalah berkaitan dengan salah guna terhadap bahasa aturcara.
- III. An assembly program translates high-level language into assembly language. Aturcara 'assembly' menterjemah bahasa aras-tinggi kepada bahasa 'assembly'.
- IV. An object subclass inherits characteristics from higher object classes. Subkelas sesuatu objek mewarisi ciri-ciri dari kelas objek lebih tinggi.
- V. Aspecific occurrence of an object is called an instance. Kejadian spesifik terhadap objek disebut instan.
	-
	- A. II, III , IV<br>B. I. II. **B.** 1, 11.<br>**C.** 1. 11. 1
	- C.  $I, II, IV, V$ <br>D. All the abo
	- All the above (Semua di atas)
- 16. I. Polymorphism means that an object knows how, using its own methods, to act on an incoming message. Polimorfisme bermaksud bahawa sesuatu objek mengetahui bagaimana, menggunakan kaedah tersendiri, akan berfndak ke atas mesej yang baru masuk.
	- II. Another name for a high-level language is 4GL. Nama lain bagi bahasa aras-tinggi adalah 4GL.
	- III. A query language is a type of assembly language.<br>Bahasa pertanyaan adalah satu jenis bahasa 'assembly'.
	- IV. FORTRAN is used primarily in scientific environments.<br>'FORTRAN' digunakan terutamanya dalam sekitaran saintifik.
	- V. Low-level languages are tied more closely to the computer than are high-level languages. Bahasa aras-rendah lebih terikat dengan komputer dari bahasa aras-tinggi.
		- A. II, III , IV<br>B. I. IV , V.
		- **B. I, IV, V.**<br>**C. I. II**, IV, **V.**
		- C. I, II, IV, V<br>D. All the abo
		- All the above (Semua di atas)

 $...10/-$ 

1

- 17. I. Artificial intelligence is an umbrella term that covers many subjects. Kepintaran tiruan adalah terma memayungi banyak subjek.
	- II. A knowledge base is a set of fact and rules about those facts. Pangkalan pengetahuan adalah set fakta dan peraturan mengenai fakta-fakta berkenaan.
	- III. Early artificial intelligence scientists were called knowledge engineers. Saintis terawal bidang kepintaran tiruan disebut jurutera pengetahuan.
	- IV. An expert system shell is used by the end users of the expert system. Kerangka sistem pakar digunakan oleh pengguna akhir terhadap sistem pakar tersebut.
	- V. Vision robots have sight capability that is significantly less than human capability. Robot visi mempunyai kemampuan melihat secara signifkannya lebih rendah dari kemampuan manusia.
		- A. *I*, *II*, *V*<br>B. *I*, *IV*, *V*
		- B. I, IV, V.<br>C. I, II, IV,
		- C.  $\parallel$ , II, IV, V<br>D. All the abo
			- All the above (Semua di atas)
- 18. I. Two key benefits of database processing are shared data and segregated files. Dua faedah utama terhadap pemprosesan pangkalan data adalah data terkongsi dan fail-fail ujud berasingan.
	- II. One disadvantage of databases is that they can be used by only a single user. Satu kelemahan pangkalan data adalah ia hanya dapat digunakan oleh seorang pengguna.
	- III. The two steps to creating a file are designing its structure and entering the data. Dua langkah ke arah mencipta fail termasuk merekabentuk struktur dan memasukkan data.
	- IV. The power of a relational database is related to connections among files. Kekuatan pangkalan data relasional adalah dikaitkan dengan pertalian antara fail.
	- V. Database records may be entered and modified but not deleted. Rekod-rekod pangkalan data boleh dimasukkan dan diubahsuai tetapi tidak boleh dipadamkan.
		- A. II, III , IV<br>B. III , IV.
		- B. III, IV.<br>C. I. II. IV
		- $C.$  I, II, IV, V<br>D. All the abo
		- All the above (Semua di atas)

 $...11/-$ 

- 19. I. The database model most commonly used on personal computers is the hierarchical model. Model pangkalan data yang biasa digunakan di komputer peribadi adalah model hirarkikal.
	- $II.$  A record is made up of fields. Satu rekod terdiri dari medan-medan.
	- III. An advantage of databases is that redundancy is reduced. Satu faedah pangkalan data bahawa hal lebihan itu dikurangkan.
	- IV. A database is an organised collection of related data. Pangkalan data adalah suatu koleksi tersusun terhadap data yang mempunyai hubungan.

V. Computer activities are considered transparent if <sup>a</sup> user is unaware of them when they are taking place. Aktiviti komputer dianggap telus jika pengguna tidak sedar terhadap aktiviti yang sedang terlaksana .

- A. 11, III, IV, V.<br>B. 111, IV.
- **B. III**, **IV.**<br>**C I. II**, **IV**
- C I, II, IV, V<br>D All the abo
- All the above (Semua di atas)
- 20. I. A user may request to print only certain fields of a database. Seseorang pengguna boleh memohon untuk mencitak hanya medan tertentu pangkalan data.
	- <sup>11</sup> . ADBMS is a software. DBMS itu suatu sofwer.
	- III. Field widths may vary for character fields but are always the same for numeric fields.

Lebar medan boleh berubah untuk medan huruf tetapi bagi medan numerik sentiasa sama.

- IV. Users can use a database successfully only if they understand the underlying technology. Pengguna dapat menggunakan pangkalan data dengan jayanya sekiranya mereka memahami asas teknolognya.
- V. A database is an unorganized collection of related data. Pangkalan data adalah satu koleksi data yang yang berhubungan tetapi tidak teratur.
	- A. | | | ||<br>B. || || || B. 11, IV.<br>C 1, II, IV  $\begin{array}{cc} C & \text{I, II, IV, V} \\ D & \text{All the abc} \end{array}$ All the above (Semua di atas)

 $...12/-$ 

<sup>21</sup> . AutoCAD is <sup>a</sup> software product manufactured by <sup>a</sup> company which is

AutoCAD merupakan satu produk perisian yang dikeluarkan oleh syarikat

- A. ArchiCAD<br>B. AutoCAD
- B. AutoCAD<br>C. Autodesk
- C. Autodesk<br>D. Autodraft
- **Autodraft**
- 22. In order to format metric system for a standard measurement in AutoCAD, the users should do the unit setting as

Untuk menggunakan format ukuran system metrik, para pengguna pedu setkan kepada unit ukuran

- 
- A. Scientific<br>B. Decimal
- B. Decimal<br>C. Engineer C. Engineering<br>D. Fractional
- Fractional
- 23. The symbol of this coordinate system is known as **constantly and the symbol of this coordinate**

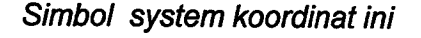

dikenali sebagai

- A. Window Coordinate System<br>B. World Coordinate System
- B. World Coordinate System<br>C. World Axial System
- C. World Axial System<br>D. World X Y CAD System
- World  $X Y$  CAD System
- 24. Based on the course lecture by Dr. Sanusi, if you want to draw a building plan which has 20 meter length and 36 meter width, you need to set and area of the Drawing Limit with considered as the best to print in A4 size.

Berasaskan kuliah Dr. Sanusi, jika anda mahu melukis pelan bangunan yang mempunyai ukuran 20 meter panjang  $X$  36 meter lebar, anda perlu setkan keluasan Drawing Limit yang terbaik supaya ia dapat dicetak di dalam kertas A4.

- A. 297 X 420<br>B. 2970 X 42
- B. 2970 X 4200<br>C. 29700 X 4200
- C. 29700 X 42000<br>D. 297000 X 42000
- 297000 X 420000

 $...13/-$ 

25. All of these file can be saved in AutoCAD except

Fail-fail ini merupakan fail dalam perisian AutoCAD kecuali

- A. \*.dxf<br>B. \*.wm B. \*.wmf<br>C. \*.cad C. \*.cad<br>D. \*.dwg D. \*.dwg
- 26. This menu is used to draw a lineara line object from the first coordinate point to the second coordinate point (2 point coordinate only) which is

Menu ini digunakan untuk melukis satu objek garisan lurus dari titik koordinat pertama ke ftik koordinat kedua (2 ftik koordinat sahaja) iaitu

- 
- A. line<br>B. poly B. polyline<br>C. multiline
- C. multiline<br>D. pointline
- pointline

27. This menu is used to draw a curvilinear line object which is

Menu ini digunakan untuk melukis satu objek garisan melengkung iaitu

- A. polyline<br>B. curviline
- B. curviline<br>C. archline
- C. archline<br>D. spline
- spline
- 28. This AutoCAD version is the first version introduced in Window System

Versi AutoCAD ini pertama kalinya diperkenalkan dalam sistem Window

- A. AutoCAD Release 10<br>B. AutoCAD Release 11
- B. AutoCAD Release 11<br>C. AutoCAD 2000
- C. AutoCAD 2000<br>D. AutoCAD 2002
- AutoCAD 2002

Soalan nombor 29 hingga 30.

Based on the course lecture by Dr. Sanusi, the best and easiest metric scale to use for documenting working drawings is based on unit scale (No. 29) \_\_\_\_\_\_\_\_\_\_\_\_\_\_ and unit metric (No. 30) \_\_\_\_\_\_\_\_\_\_\_\_\_\_\_\_ when working to elevation.

Berasaskan kuliah Dr. Sanusi, beliau menyarankan skala (No. 29) \_\_\_\_\_\_\_\_\_\_ dan<br>dalam unit (No. 30) dalam unit (No. 30) \_\_\_\_\_\_\_\_\_ iaitu skala metrik yang paling mudah digunakan<br>anabila melukis lukisan keris (werking drawing) untuk awistu apabila melukis lukisan kerja (working drawing) untuk projek merekabentuk sebuah bangunan dalam bidang alam bina.

- 29. A. 1:1<br>B. 1:10
	- B. 1:10<br>C. 1:100
	- C. 1:100<br>D. 1:100
	- 1:1000
- 30. A. milimeter
	- B. centimeter<br>C. meter
	- C. meter<br>D. kilome
	- kilometer

## **Section B.**<br>Bahagian B.

(20 marks/markah)

Read the passage carefully and answer the questions that follows . Baca dengan teliti ungkapan berikut dan jawab soalan yang dikemukakan seterusnya.

<sup>1</sup> . "A particular ICT network configuration in a typical construction product manufacturer's office is as follows. The marketing department has a bus local area network whose personal computers (6 nos.) use a shared printer. Both program and data files are stored with the server. The available modem accepts outside inquiries from field representatives. The design department, with its own personal computers (3 nos.), has a similar LAN. The two LANs can communicate via bridge. Either LAN, via a gateway, can access the mainframe computer, which uses a front-end processor to handle communications. Users in the purchasing departments have terminals (5 nos.) attached directly to the mainframe computer. The mainframe computer also has a modem that connects to the telephone lines and then, via satellite, to the mainframe at the headquarters office in another state" .

Based on the above description you are required to:

Sketch the appropriate overall network accommodating each of the department mentioned above based on the facilities provided. Draw the network lines to connect all available computers and peripherals according to the specification described above which include the Phone line, Server, Bridge, Gateway and Front-end Processor. Label all the peripherals clearly.

Suatu konffgurasi rangkaian teknologi maklumat dan komunikasi (ICT) dalam sebuah pejabat pengeluar produk binaan yang tipikal adalah seperti berikut. Jabatan pemasaran mempunyai rangkaian kawasan setempat (LAN) jenis bas dengan berkomputer peribadi (6 buah) yang berkongsi alat pencetak. Keduadua aturcara dan fail-fail data disimpan di pelayan. Modem yang terdapat di situ menerima pertanyaan luar dari wakil-wakil pemasaran syarikat. Jabatan rekabentuk, dengan komputer peribadi sendiri (3 buah), mempunyai LAN yang serupa. Kedua-dua LAN berkenaan boleh berkomunikasi melalui jembatan maklumat. Kedua-dua LAN, melalui gerbang maklumat, boleh mengakses komputer kerangka utama, yang menggunakan suatu pemproses terkehadapan untuk menangani keperluan komunikasi. Pengguna di <u>jabatan</u> perolehan mempunyai terminal (5 buah) yang dihubung terus ke komputer kerangka utama. Komputer kerangka utama berkenaan juga mempunyai modem yang menghubung talian telefon dan seterusnya, melalui satelit, ke kerangka utama di ibupejabat pada tapak yang lain.

 $...16/-$ 

Berasaskan kepada huraian di atas anda diminta untuk

Melakar rangkaian keseluruhan yang bersesuian meliputi setiap jabatan<br>tersebut mengikut kemudahan yang dibekalkan. Lukiskan talian rangkaian<br>untuk menghubungkan semua komputer dan perkakasan mengikut spesifikasi<br>seperti ya seperti yang dihuraikan di atas yang merangkumi Talian Telefon, Pelayan, Jambatan Maklumat, Gerbang Maklumat dan Pemproses Terkehadapan. Labelkan semua perkakasan dengan jelas.

## **SECTION C**<br>Bahagian C

(30 marks/markah)

Questions No. <sup>1</sup> to 8: Please fill the blanks for the name of the tool bars/AutoCAD standard window setting for this AutoCAD window screen .

Soalan No. <sup>1</sup> hingga 8. Sila namakan (isikan tempat kosong) asas yang terkandung dalam skrin window AutoCAD.

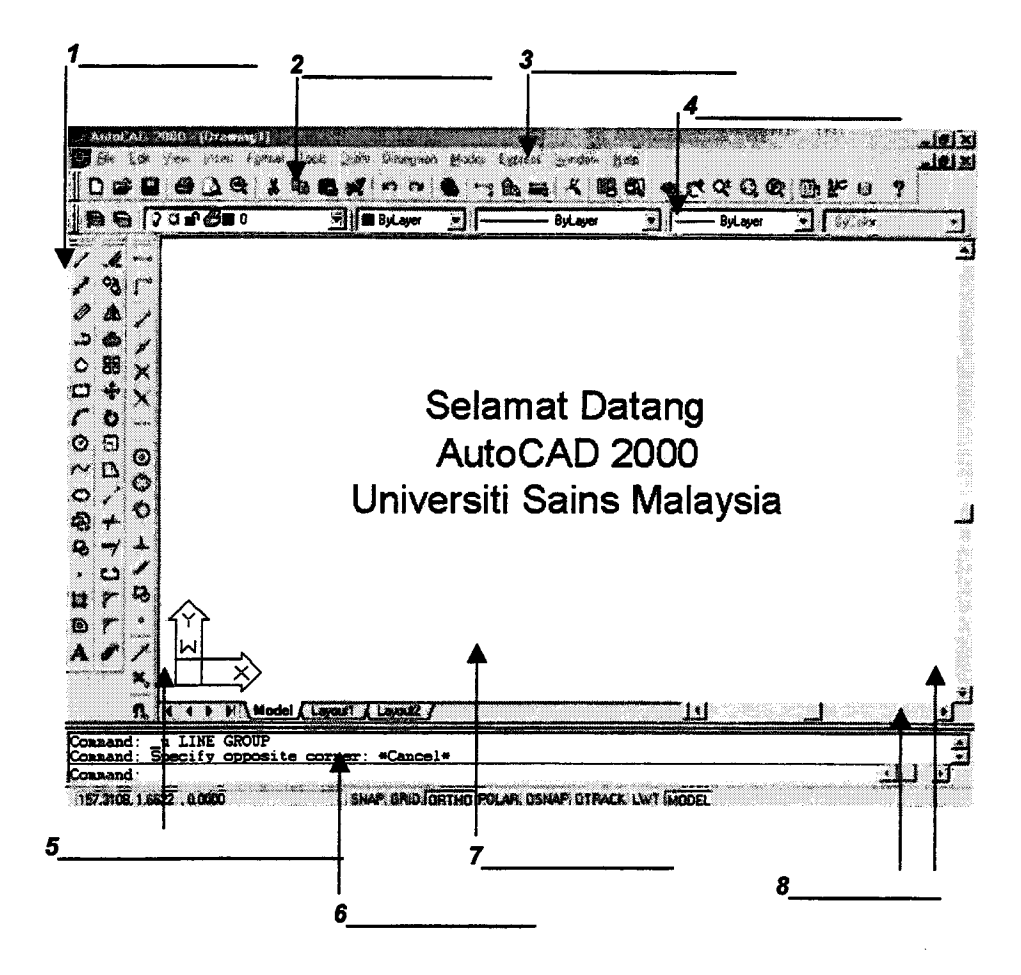

 $...18/-$ 

Questions No. <sup>9</sup> to 15. Please match all symbols of the zoom menu below to its correct name: Soalan No. <sup>9</sup> hingga 15. Sila padankan Simbol-Simbol menu zoom di bawah dengan namanya iaitu.

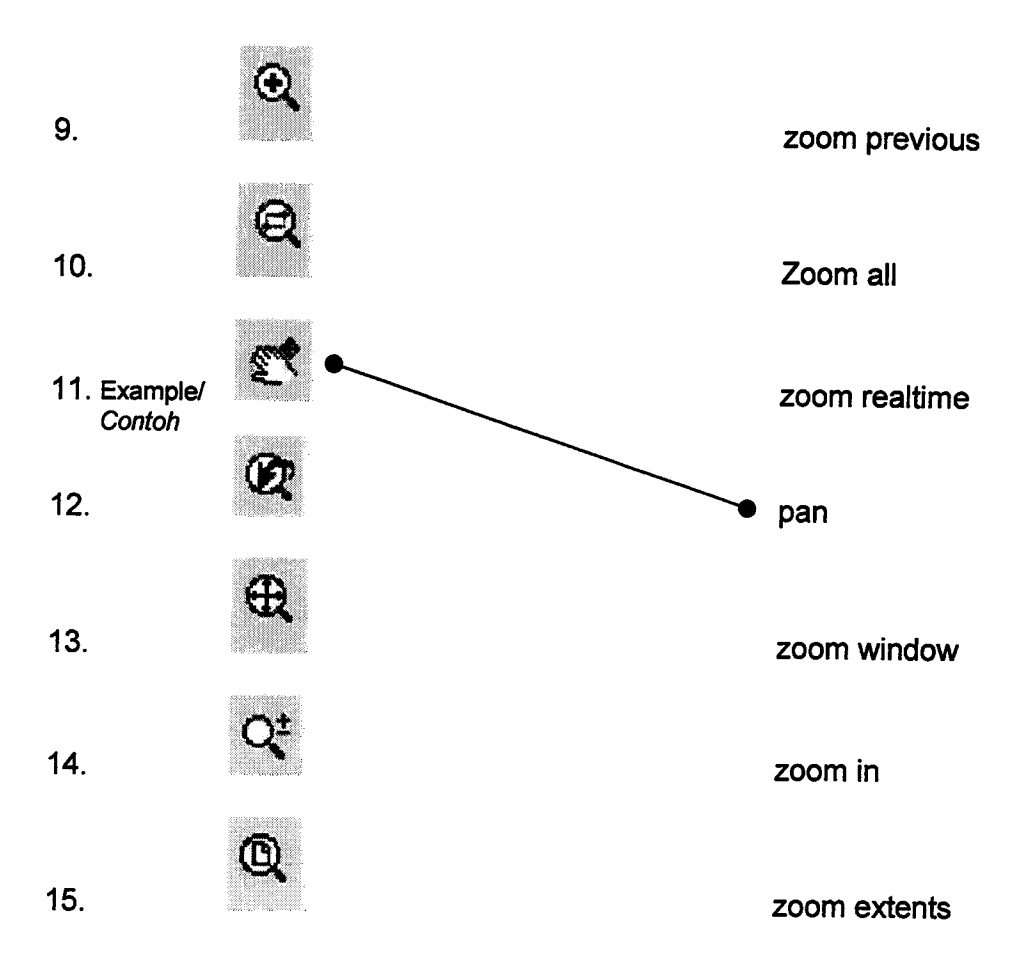

Questions No. 16 to 20 are based on AutoCAD default setting:<br>Soalan No. 16 hingga 20 adalah seperti di bawah bera No. 16 hingga 20 adalah seperti di bawah berasaskan default setting AutoCAD:

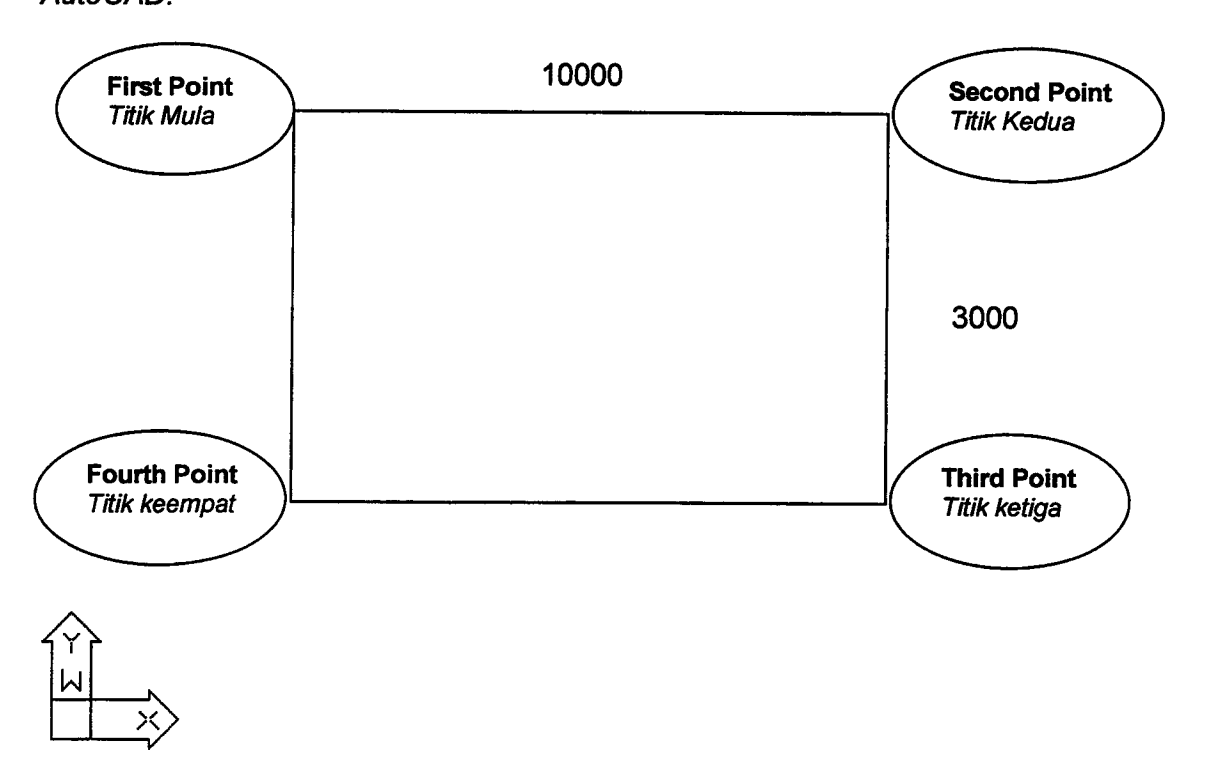

16. In order to draw a linear line object from the first to the second point, you need<br>to type at the command line by using Polar Coordinate System at the command line by using Polar Coordinate System  $[(a)$  distance  $\leq$  angle].

Dari titik mula ke titik kedua, bagaimana anda perlu taip pada command prompt supaya satu objek garisan lurus dapat dilukis menggunakan kaedah Koordinat Polar [(a) distance < angle].

Answer/Jawapan:

17. In order to draw a linear line object from the second to the third point, you<br>need to type at the command line by using Polar Coordinate net at the command line by using Polar Coordinate System [(a) distance < angle].

Dari titik kedua ke titik ketiga, bagaimana anda perlu taip pada command prompt supaya satu objek garisan lurus dapat dilukis menggunakan kaedah Koordinat Polar f(a) distance < angle].

Answer/Jawapan: **contained** and the set of the set of the set of the set of the set of the set of the set of the set of the set of the set of the set of the set of the set of the set of the set of the set of the set of the

 $...20/-$ 

18. In order to draw a linear line object from the third to the fourth point, you need<br>to type at the command line by using Polar Coordinate System to type at the command line by using Polar Coordinate System [(a) distance <sup>&</sup>lt; angle] .

Dari titik ketiga ke titik keempat, bagaimana anda perlu taip pada command prompt supaya satu objek garisan lurus dapat dilukis menggunakan kaedah Koordinat Polar [(a) distance < angle].

Answer/Jawapan :

Questions No. 19 to 20 are based on the figure as follows:

Soalan No. <sup>16</sup> hingga <sup>20</sup> adalah seperti soalan-soalan yang berasaskan rajah di bawah:

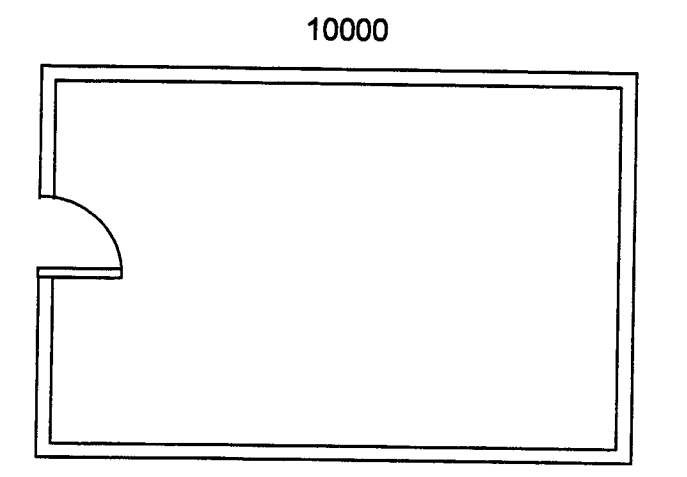

19. In order to create a wall of this building plan, you need to use<br>menu to create inner line objects based on reference to the existing to create inner line objects based on reference to the existing line objects.

Objek-objek garisan dalam telah dilukis berasaskan rujukan objek-objek garisan asal untuk membina dinding dalam pelan bangunan seperti rajah di atas dengan menggunakan menu

Answer/Jawapan :

 $...21/-$ 

3000

20. There is one door drawn at the left wall of the building plan in the figure. The left wall is cut to fill with a door system by using menu

Terdapat satu pintu dilukis di sebelah kiri dinding dalam pelan bangunan seperti gambarajah di atas. Dinding tersebut dikerat untuk membuat pintu dengan menggunakan menu

Answer/Jawapan :

 $\bar{z}$ 

 $\mathcal{L}$ 

-ooo O ooo-

 $\bar{\beta}$